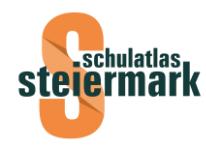

# Arbeitsblatt – Karte bauen

In diesem Beispiel bauen Schülerinnen und Schüler ihre eigene Karte. Im Idealfall erhält jede und jeder eine eigene Karte, ansonsten wird eine für die ganze Klasse erstellt. In diesem Beispiel wird der eigene Bezirk bearbeitet.

## **Schritt 1:**

Die Bezirkskarte (Größe je nach Bedarf) wird benötigt. Sie kann im Shop auf [www.schulatlas.at](http://www.schulatlas.at/) bestellt werden.

### **Schritt 2:**

Der Umriss des Bezirks wird von der Karte auf Transparentpapier übertragen und danach ausgeschnitten.

### **Schritt 3:**

Der Umriss wird nun vom Transparentpapier auf Bastelsperrholz übertragen und dann mit Säge oder Laubsäge ausgeschnitten – je genauer, desto besser. Die Kanten werden mit Schleifpapier noch abgeschliffen.

Im Idealfall erfolgt dieser Arbeitsschritt fächerübergreifend im Werkunterricht.

Im Zuge der Schritte 2 und 3 erfolgt durch die Arbeit am Bezirk bereits automatisch ein intensives Kennenlernen von Grenzen und Eigenheiten der Bezirkstopographie.

#### **Schritt 4:**

Nun kann die eigene Karte erstellt werden. Mit Hilfe der Bezirkskarte und dem Transparentpapier als Übertragemedium können nun beliebige Karteninhalte auf den Holzbezirk übertragen werden. Je mehr Material dazu zur Verfügung steht, desto besser.

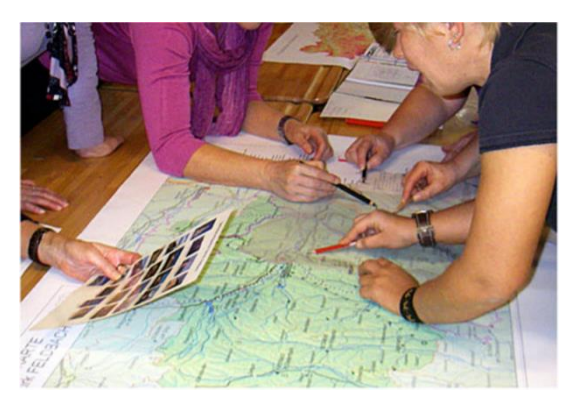

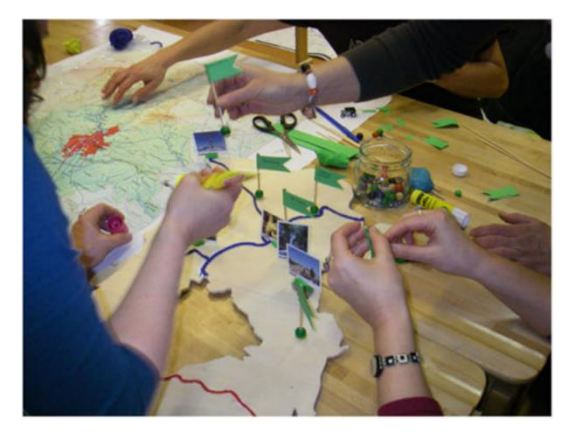

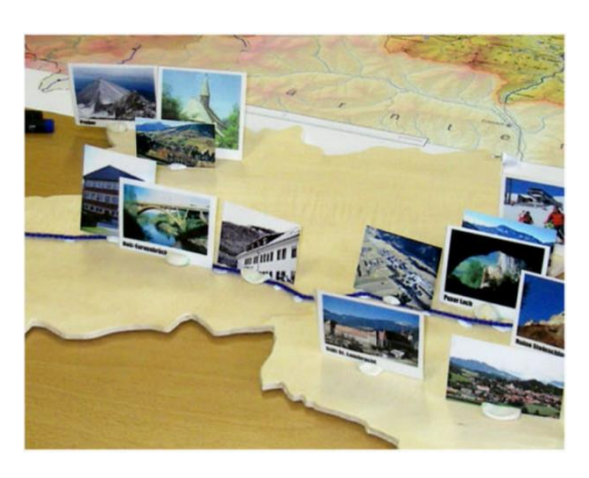

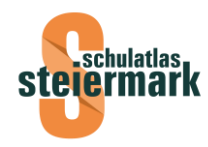

Beispiele: Orte mit Fähnchen, Flüsse mit blauer Wolle, Grenzen mit roten Fäden, Bilder von Sehenswürdigkeiten aus dem Internet, Berge aus Plastilin, …

Der Phantasie sind keine Grenzen gesetzt. Auch Dinge aus dem eigenen Wohnbereich, die nicht in der Bezirkskarte eingezeichnet sind, können eingetragen werden, sodass eine lebendige Karte "zum Angreifen" entsteht.

#### **Schritt 5:**

Auch Längen und Flächen können analysiert werden.

Beispiel: Mit Fäden werden die jeweiligen Längen der Grenzen zu den Nachbarbezirken ausgelegt. Die Fäden werden dann nebeneinander an die Tafel geklebt und es gilt zu erraten, welche Grenzlängen zu welchen Bezirken gehören.